## Photoshop Exe File Download For Windows 10 [NEW]

The first step to installing Adobe Photoshop is to download the full version of the software and install it on your computer. If you want to install the newest version of Photoshop, you will need to download it from the Adobe website. If you are willing to install an older version, you can download the software from the internet. Once the download is complete, open the file and follow the instructions. Adobe Photoshop requires a serial number to activate the full version of the software. To get the serial number, you have to first crack the software by following the instructions on the Adobe website on how to crack the software - "Step 1: Crack Adobe Photoshop". Once the crack is applied, you will need to get the serial number from the activation screen. This is where the serial number is located and how you can get it. Once the serial number is located, you simply need to copy it to your clipboard and paste it into the activation screen.

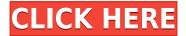

This review is for **Adobe Photoshop CC** on the desktop. I am using the full version of Photoshop, not CC. The version I am using is MAC version.

I have covered the 1st half of my productivity with Adobe Photoshop, and continue with the 2nd half.

## **PERFORMANCE**

Adobe Photoshop CC is phenomenal. I *live* in the developer version of Lr and the performance with openslide is amazing. I am in love with my iPad Pro with the Apple Pencil. The iPad Pro in my **lap**, I can edit a photo, add music and transitions just as I would on my desktop, but on a small screen. (My 8- and 10-inch iPads are old square tablets with no rounded edges, sorry!) I am not using the eraser tool much, but I do use the brushes to create some special effects on my ability.

The Android app works great, but the iPhone does not! The camera app is great, but not good for my purposes. The creative sorts on the phone like to use filters, and those are not available on the iPhone. I have Adobe Photoshop mobile on my phone, but it's a limited effect. I have the **DNGs** in Lr5. Could not get the smart preview options 1st to work. Decided to enable all of them, and haven't seen a hard of a difference. But, I do like the smart preview. As far as I can tell, there is no way to import a RAW file from the Fujifilm X-Trans 2 on to the iPad Pro. Anyone have an answer? I could not find a RAW converter provided by Fuji.

I did find, if you load a Raw on to the PC, they convert to JPEG. However, the conversion is very low quality.

Download Adobe Photoshop 2021 (Version 22.4.2)Keygen Full Version Registration Code 64 Bits {{ last releAse }} 2022

While Adobe Photoshop may be the most used software in the industry, you don't need to have extensive graphic design training or experience to use it. We've made the training videos below to help you get quickly up and running. Want to create your own composition? Want to learn how to

use the tools, layers, and settings properly? The best thing you can do is start educating yourself on being a professional, and Photoshop is superb at giving you the ability to modify images to make them look years beyond their original age.

These videos will turn you into a pro. In this cinematic 2-part tutorial, you'll learn about designing a modern website step by step. The biggest takeaway from this video? Learning my design patterns from the ground up will make you an A-List designer. Have you ever started a Photoshop design, only to realize you were missing a single piece of information? This tutorial will help you avoid that situation. Not only do you get comprehensive instruction on using Photoshop, but you also learn how to use the mouse and navigate through your computer in step-by-step fashion. These resources are designed to assist you in the process of learning Lightroom. Help yourself along your journey to becoming an expert editor and photographer. You'll be a better Lightroom and Photoshop poweruser in no time! Developing "Shooter's Eye" takes a look at the essential tools for any photographer to make the most of their images. Learn the principles of composition from the pros, understand the inner workings of Photoshop and Lightroom, and be able to select, develop and print with confidence. e3d0a04c9c

## Adobe Photoshop 2021 (Version 22.4.2) Download free Hack Serial Number Full Torrent 2022

Photoshop has always been the most well-known and widely-used imageediting tool available. It has earned its reputation over the years by offering numerous tools that help you clean up imperfections, modify colors, and add special effects to photos. The million-dollar question is: Can Photoshop replace the need for a photo retoucher? A computer program that can crop, combine colors and adjust colors to produce a larger amazing "natural look," which can be easier done digitally. If you are a professional photographer, you are going to need to research this software's uses and capabilities. While other professional tools exist as well, Photoshop is the most popular choice for its ease of use, and availability for both Mac and Windows. Instead of a tedious and timeconsuming manual photo retouching process, you now have the ability to make significant changes to your images with the use of powerful new tools and features. This is on a par with a thousand amateurs using a highend DSLR to shoot. You can scale, rotate, straighten, correct perspective and more. Whenever you see an image on the web, if the picture doesn't look crisp and flawless there is a good chance it was edited using Photoshop features. When you need to apply special effects or edit your photos, especially when it comes to removing wrinkles, whitening teeth, or even changing the color of skin, you will find that Photoshop can help solve that problem. Does Photoshop have features to remove wrinkles in photos? Absolutely— Photoshop can cure wrinkles in your photos.

photoshop editor download for windows 10 photoshop elements free download for windows 10 photoshop pro free download for windows 10 photoshop ps free download for windows 10 download portable photoshop for windows 10 free photoshop download for windows 10 free full photoshop download for windows 10 photoshop to download for windows 10 photoshop trial version download for windows 10

Adobe Photoshop comes with comprehensive features for the most common types of images: photos and illustrations. It also includes numerous special tools that are useful for the creation of text, logos, and business cards. Photoshop is known for being able of editing printed as well as digital images and photos. Masking is also a feature that most graphic designers use to edit photos and remove imperfections. It can edit graphics and create printed design elements such as logos, complicated borders, and web graphics. Adobe Photoshop has no built-in video editing capabilities. But if you wish to do some post editing on an online video, Photoshop Elements provides the basic features for editing videos without much fuss. One of the most powerful features is how you can manipulate even the highest quality images all in the original dimensions and without losing any quality. Adobe Photoshop is not as capabale when it comes to video editing but if you are looking to work on a video online in the cloud and in high definition, then you should give this a try! Photoshop is the most popular Adobe software, and that makes it better suited in the top 10 list. While a better option, it's also of unparalleled quality. If you work in photography and design, then you definitely should give Photoshop an extensive try. For the high resolution image editing, the clone stamp is available on Photoshop. With the clone stamp tool, you can duplicate your area of an image in a different position anywhere on your editing canvas with the click of a mouse. The clone tool works in a similar way, but you can use it on a larger area of the image to achieve a similar result. The easiest way to use this tool is by selecting a new area, and pressing Ctrl+K to activate the tool. Now you can use the tool by simply dragging the edges of the area.

It's been a longtime dream of *PCWorld*'s readers to have a single e-book which covers every elements of the creative suite, and to brighten everyone's day, we've finally done it. This book is an illustrated journey through the information-packed application, showcasing all the features that make the world's greatest photo-editing software invaluable. When Adobe insists that Photoshop can do a thing, they mean it. And the company's big-picture ambition is to develop a revolutionary suite of digital tools that would take technology to new heights and bring visual storytelling to the masses. *So say all the people who have dedicated their* 

careers to making Adobe Photoshop the most amazing and versatile tool for those with a vision and an artistic bent. With a Bestseller list that is a mile long—and a long stretch of computer-gazing over to their right—we all have the same urge. It's also the same urge we all have when it comes to Photoshop: to dive right in and try the software out, because a world in which only the best of the best can make amazing Masterpieces is a world we would never want to live in anyway. Wishing you the best of success on your artistic ventures.

*PCWorld* is published by IDG Enterprise, a division of IDG, which has been providing technology and business news to companies, Web sites, organizations and individuals since 1984. PCMag.com is a subsidiary of IDG, which has copyrights on all content.

https://zeno.fm/radio/sets-6000-test-download

https://zeno.fm/radio/el-padrino-1-pc-crack-no-cd

https://zeno.fm/radio/jazbaa-full-hd-1080p-hindi-movies

https://zeno.fm/radio/email-extractor-14-serial-key

https://zeno.fm/radio/sap-ecc-6-0-full-version-download

https://zeno.fm/radio/cracked-dc-unlocker-unlimited-credits-new-versionl

https://zeno.fm/radio/siemens-tia-portal-v11-license-crack-27

https://zeno.fm/radio/cdma-dev-term-download

To use the features in Photoshop, select Effect » Filter » Blur & Sharpen. There are different Blur & Sharpen effects, each with a different calculated Highlight and Shadow Amount. Let's try all of them out and see what they'll do to our image.

- Highlight and Shadow Amount 1
- Highlight and Shadow Amount 2
- Highlight and Shadow Amount 3
- Highlight and Shadow Amount 4

The Highlight and Shadow Amount options are used to modify the brightness and intensity of the image. The Effect mode on the right side of the window changes the output mode. The options in the menu are:

• Normal, B & W, Black and White, Sepia Tone, Grayscale, Color, Grayscale, Sepia, Black and White.

Adobe Photoshop Elements: Most Complete Guide Ever will guide you through all of Photoshop's features to get the most out of editing, retouching, and beyond in your photo editing workflow. All the tips and tricks of the trade are here.

Adobe Photoshop features a Selection Window, Character Height and Width, and Character Style functionality. The **Selection Window** helps achieve visual effects, changes the look of the text and shapes on an image, and helps in editing calls, dates, addresses, and so much more. Using the

Character Height and Width and Character Style functionality you can Keep in mind that the Blur & Sharpen options contain three sliders on the right side. The menu on the left may change depending on the camera size used. If there are only two sliders, keep the barrel and shutter open until you find the settings you want.

https://208whoisgreat.com/wp-content/uploads/2023/01/taegbri.pdf

https://seo-focus.com/photoshop-2022-version-23-1-1-download-cracked-with-license-key-win-mac-20 23/

 $\underline{https://urmiabook.ir/wp\text{-}content/uploads/2023/01/Adobe\text{-}Photoshop\text{-}Cs2\text{-}Software\text{-}Free\text{-}Download\text{-}Fulled leversion\text{-}For\text{-}Windows\text{-}10\text{-}HOT\text{.}pdf}$ 

http://www.msystemcolombia.com/2023/01/02/photoshop-download-activation-with-licence-key-latest -update-2022/

 $\underline{https://explorerea.com/wp\text{-}content/uploads/2023/01/Download-Photoshop\text{-}Crown\text{-}Shapes\text{-}VERIFIED.p} \\ df$ 

http://www.cpakamal.com/wp-content/uploads/2023/01/vitgla.pdf

https://bodhirajabs.com/photoshop-cc-2015-version-16-download-free-torrent-activation-code-full-version-64-bits-2023/

https://shalamonduke.com/photoshop-2022-activation-code-x64-2023/

https://calibrationservicesltd.com/wp-content/uploads/2023/01/fernatl.pdf

https://thefpds.org/2023/01/02/photoshop-neon-styles-free-download-2021/

http://climabuild.com/adobe-photoshop-cc-2021-system-requirements-free-download-install/

https://biological-seeds.com/it/photoshop-video-templates-free-download-exclusive/

http://gadget-drawer.net/download-free-photoshop-express-with-key-win-mac-2023/

https://eduhappenings.net/wp-content/uploads/2023/01/Photoshop\_eXpress.pdf

https://lookingforlilith.org/wp-content/uploads/2023/01/Photoshop 2021 Version 2241.pdf

https://swisshtechnologies.com/wp-content/uploads/2023/01/winhall.pdf

https://lifandihefdir.is/wp-content/uploads/2023/01/Photoshop-Free-Download-Mac-2021-HOT.pdf

https://rerootyourlife.com/2023/01/02/shapes-photoshop-download-gratis-verified/

https://www.careemergencytoolkit.org/wp-content/uploads/2023/01/hiasaid.pdf

http://bloodsugarhacker.com/wp-content/uploads/2023/01/nevylev.pdf

https://parsiangroup.ca/2023/01/photoshop-cc-2015-version-18-crack-final-version-2022/

https://julpro.com/wp-content/uploads/2023/01/Adobe-Photoshop-2021-Version-224-Download-With-Full-Keygen-x3264-lAtest-release-2023.pdf

http://newfashionbags.com/download-photoshop-2022-licence-key-with-key-win-mac-2023/

 $\frac{http://theartdistrictdirectory.org/wp-content/uploads/2023/01/Download-Adobelinguistic-Dll-For-Photoshop-Cs3-EXCLUSIVE.pdf$ 

https://hirupmotekar.com/wp-content/uploads/derigard.pdf

http://sportsstump.com/wp-content/uploads/2023/01/Adobe-Photoshop-Download-App-BEST.pdf

https://ebookstore.igrabitall.com/?p=11362

https://tourismcenter.ge/wp-content/uploads/2023/01/jamjan.pdf

https://fairdalerealty.com/download-adobe-photoshop-cs3-64bit-full-crack-hot/

https://sandylaneestatebeachclub.com/wp-content/uploads/2023/01/padmao.pdf

https://merryquant.com/wp-content/uploads/2023/01/Download free Adobe Photoshop CC 2015 Se

rial Number Full Torrent WIN MAC lAtest release .pdf

https://www.anewpentecost.com/wp-content/uploads/2023/01/comlang.pdf

https://www.encremadas.com/wp-content/uploads/2023/01/Photoshop\_Asl\_Styles\_Free\_Download\_PATCHED.pdf

http://www.abbotsfordtoday.ca/wp-content/uploads/2023/01/ervgert.pdf

http://phukienuno.com/photoshop-free-download-adobe- full /

https://octopi.nl/wp-content/uploads/2023/01/feliwes.pdf

https://earthocean and air travel.com/2023/01/02/download-photoshop-2020-with-activation-code-x 64-hot-2023/01/02/download-photoshop-2020-with-activation-code-x 64-hot-2020-with-activation-code-x 64-hot-2020-with-activation-code-x 64-hot-2020-with-a

 $\label{lem:https://www.fithotech.com/wp-content/uploads/2023/01/Adobe_Photoshop_2020.pdf $$ $$ $$ https://aussiedomain.net/wp-content/uploads/2023/01/Adobe_Photoshop_2021_Version_225.pdf $$ $$ https://myltgc.com/wp-content/uploads/2023/01/Ps_Photoshop_Free_Download_For_Windows_10_HO_T.pdf$ 

The annotation tools are the best of Photoshop CC in producing the best designed marketing images and logos, then it comes to reviewing the images to get the feedback for further editing. The annotation tools automatically tag the location of the image and the surrounding image into annotation, ready for further review. It also automatically reduces, aligns, and mitigates any problem in the image such as blemishes, flaws, and is the best way to save a lot of time. The Lightroom annotations technology adds the annotation tools into the Photoshop and Photoshop Elements software, along with other tools called "Volveo".

There are hundreds of tools and features in Photoshop that may be new in CC or introduced in the lightroom version, but there are still a few interesting ones which are creative, new, and worth exploring and trying for the best of the Adobe Photoshop tools. Check out the list of photo editing features

| When you work on a lot of images per day, you may need to have ready access to a single set |
|---------------------------------------------------------------------------------------------|
| of Lightroom importing and exporting profiles, which include all the common adjustments     |
| between one another.                                                                        |
|                                                                                             |
|                                                                                             |
|                                                                                             |
|                                                                                             |
| If you have any type of a question concerning where by and how you can use                  |